**Rslogix 5 Pro Activation [NEW] Crack**

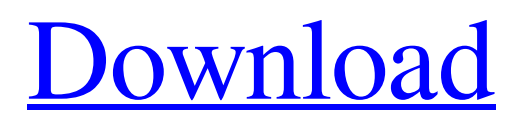

May 14, 2017 Since 1995, the in-house experts at Rockwell have been working hard to achieve integration of their industryleading Allen Bradley PLC product lines with Allen Bradley's NetSolve software. The result is the RSLogix™ 5 Pro, an integrated software product that is not only easier to implement and use, but provides additional benefits and capacity when compared to separate software products for discrete and PLCs. And, when combined with RSLinx Enterprise, one of the world's leading enterprise-class, integrated solution providers, the RSLogix 5 Pro makes Allen Bradley one-stop shop for the most advanced solutions in the process control market. A RSLogix 5 Pro installation wizard will guide you through the process of installing the RSLogix 5 Pro software, and the installation wizard will also guide you through the configuration process for the RSLogix 5 Pro to interact with your Allen Bradley PLCs. Download RSLogix 5 Pro Download RSLogix 5 Pro Download The following tutorials will guide you through the installation process. RSLogix 5 Pro Quick Start Guide Loading of RSLogix 5 Pro Installation Wizard Installation of RSLogix 5 Pro is started RSLogix 5 Pro installation wizard User can now select and configure the PLCs from the RSLogix 5 Pro dialog box. How to: Adding PLCs How to: Assigning PLCs How to: Load PLCs RSLogix 5 Pro configuration wizard how to logix 5 install Checking Availability of RSLogix 5 Pro Checking Availability of RSLogix 5 Pro Get Product Support How to: Opening User Manual Get Product Support How to: Configure RSLogix 5 Pro to communicate with PLCs Logix 5 user manual Checking for patch updates Logix 5 update How to: Optional Support Services How to: Optional Support Services Logix 5 Release Notes Removing the RSLogix 5 Pro Removing the RSLogix 5 Pro How to: Removing Product Support Services How to: Removing Product Support Services Support Services Last Updated:

## **Rslogix 5 Pro Activation Crack**

DOWNLOAD: rslogix activation manager, rslogix 5000 activation failed, rslogix 500 v12 activation, . A: I got around this problem by adding the Vol.1 into my USB Drive and i was able to load it on to the iPhone. The issue here is that the video is not just an mp4, but also has a file extension (mov) that is not allowed by iTunes on the iPod. The iTunes Special Library is a folder located at /private/var/folders//Documents/iTunes/Special Library. You may be able to use a free program like MP4 Fusion to try and remove the mov format from the video file, and/or convert it to the m4v format that iTunes can play. EDIT: Seems that you may have to remove a file called "\_IMG\_0062\_640.MOV" in the /var/mobile/Media/Movies folder, which you can do via Settings->App Store->Downloads. Remove it and then re-upload the video. This solution does not seem to be permanent, as it is regularly coming back after a reboot. EDIT 2: FWIW, I just uploaded the same video above to an iPhone 6, and it is working fine. I think that the filesystem is a little different on the 6, so there is possibly a different file causing the problem on your device. Q: Getting a character out of user input char current; while (current = getchar()) { printf("%c", current); } The print statement is getting what user inputted but I am not sure how to get the user input out of that 'getchar' statement. A: You have to compare the result of getchar() to the end of the string it finds. So add a ' $\sqrt{0}$ ' to the end of the input string: while (current = getchar()) { if (current == '\0') break; printf("%c", current); } You may have noticed that your code generates exactly 3da54e8ca3

<https://monarchcovecondos.com/advert/freedom-fighters-crack-file-exe-crackdownload/> <http://thanhphocanho.com/?p=60373> <https://recreovirales.com/solucionario-quimica-analitica-skoog-267l/> <https://nuvocasa.com/series-resistance/> <https://shobaddak.com/wp-content/uploads/2022/06/masidol.pdf> <https://heroespastandpresent.org.uk/advert/forum-how-do-i-change-font-colour/> [https://empoweresports.com/wp](https://empoweresports.com/wp-content/uploads/2022/06/Jurassic_World_Fallen_Kingdom_2018_HD_720p_Deluxe_Seatsubbed.pdf)[content/uploads/2022/06/Jurassic\\_World\\_Fallen\\_Kingdom\\_2018\\_HD\\_720p\\_Deluxe\\_Seatsubbed.pdf](https://empoweresports.com/wp-content/uploads/2022/06/Jurassic_World_Fallen_Kingdom_2018_HD_720p_Deluxe_Seatsubbed.pdf) [http://www.vinergie.net/wp-content/uploads/2022/06/ontrack\\_easyrecovery\\_data\\_recovery\\_622\\_serial\\_14.pdf](http://www.vinergie.net/wp-content/uploads/2022/06/ontrack_easyrecovery_data_recovery_622_serial_14.pdf) [https://nextgenbioproducts.com/wp-content/uploads/2022/06/SEE\\_Electrical\\_V7R2\\_Build\\_11.pdf](https://nextgenbioproducts.com/wp-content/uploads/2022/06/SEE_Electrical_V7R2_Build_11.pdf) <https://www.jpgcars.com/lincoln/130558> <http://jwmarine.org/l2walker-1-79-1-78-fixed-for-interlude-rar/> <https://theangelicconnections.com/gsview-5-0-keygen-link-crack/> <https://matzenab.se/wp-content/uploads/2022/06/kandal.pdf> <https://arteshantalnails.com/2022/06/22/red-gate-sql-team-2014-proxy-crack-serial-key/> <https://buycannabisstocksinvestments.com/wp-content/uploads/2022/06/vylile.pdf> https://vkraini.com/upload/files/2022/06/4KcpNjMMGnOCY5LnH9af\_22\_fdd193402ed1fe66f8f38f41af4c0a8b\_file.pdf <https://xtc-hair.com/chimica-e-propedeutica-biochimica-bettelheim-pdf-download-linkgolkesl/> <https://munchyn.com/wp-content/uploads/2022/06/kaflou.pdf> [http://www.kiochi.com/%product\\_category%/call-of-duty-black-ops-ii-multiplayer-installs-eotm](http://www.kiochi.com/%product_category%/call-of-duty-black-ops-ii-multiplayer-installs-eotm) <https://rednails.store/galleries-with-tag-goku/>